# DOWNLOAD

### [Download Fast Video Uploader](https://blltly.com/1u187t)

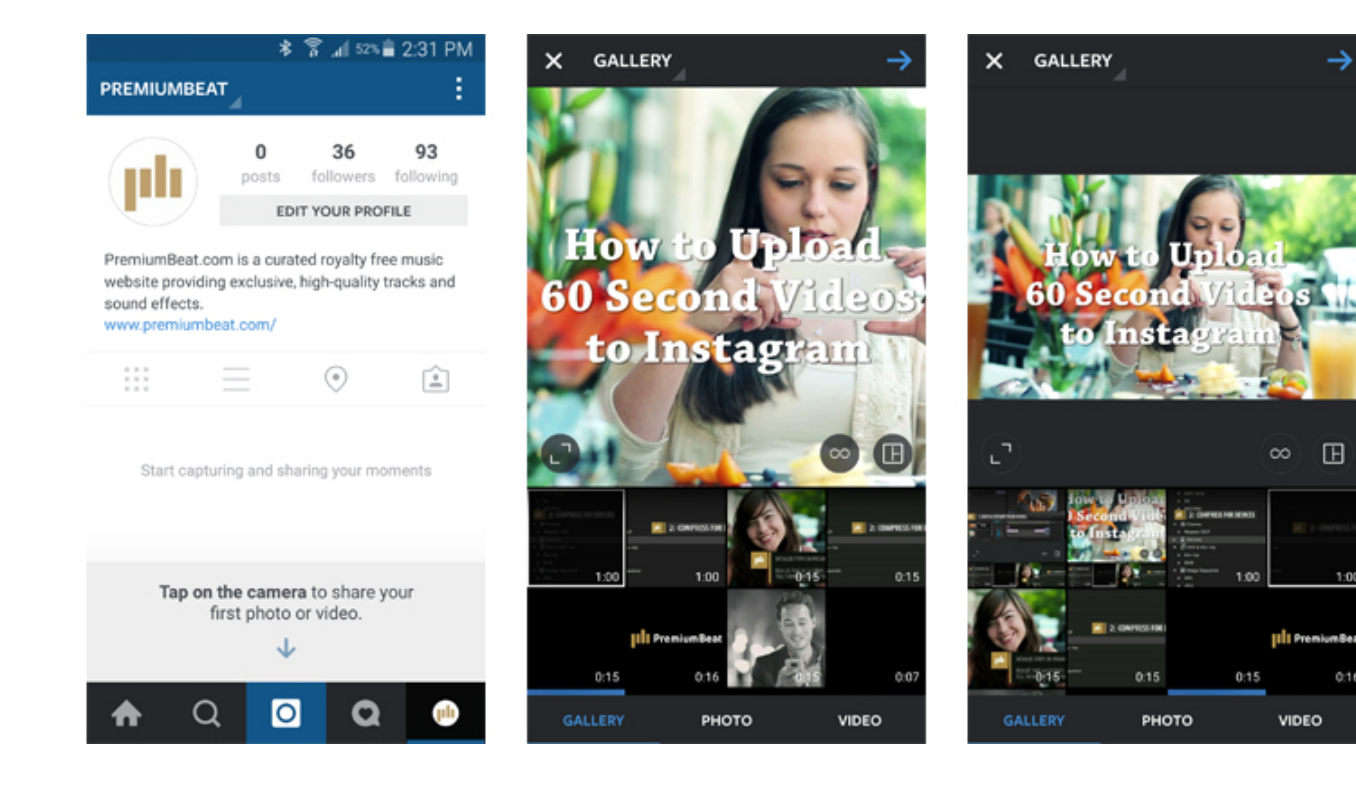

[Download Fast Video Uploader](https://blltly.com/1u187t)

 $0:16$ 

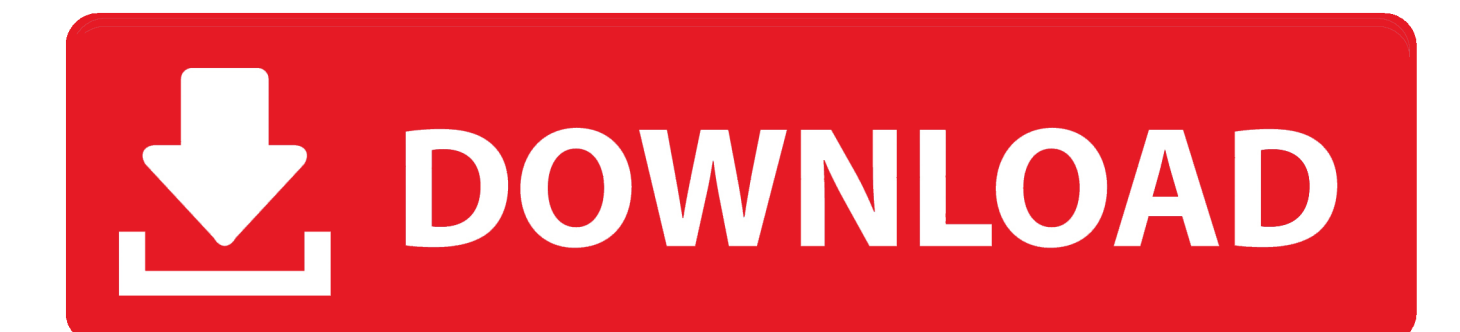

Moreover using a third party video uploader it will save you a lot of time since they are super fast when it comes to uploading of files.. What is iSkysoft iMedia Converter Deluxe?To understand this software we will have to look at its features below.

- 1. fast upload
- 2. fast upload to google drive
- 3. fast upload file

Or click the drop-down icon beside to directly import video from your devices or camcorder.. • Inbuilt quick media downloader that downloads audios and videos from Facebook, YouTube, Hulu, VEVO, Vimeo and other 1,000+ popular sites.. • Manipulate videos and images of different formats to web sharing presets of Facebook, YouTube, Vimeo, FLV, F4v and SWF formats.. How to Upload Videos to Facebook with Fast Video Uploader for Facebook Having looked at its explicit features we can now look at how to export the Videos to Facebook directly using this software.

# **fast upload**

fast upload, fast upload speed, fast upload to google drive, fast upload slow download, fast upload file, fast upload cloud storage, fast upload speed broadband, fast upload but slow download, fast upload internet, fast upload video, fast upload speed mbps, fast upload and download speeds, fast upload internet provider [download instagram photos mac](https://bharitprinev.mystrikingly.com/blog/download-instagram-photos-mac)

With a software you stand a chance to explore other functionalities of the software before uploading the videos such as editing videos. [タンパク質 アミノ酸 代謝](https://kumu.io/sonebenszest/タンパク質-アミノ酸-代謝-better)

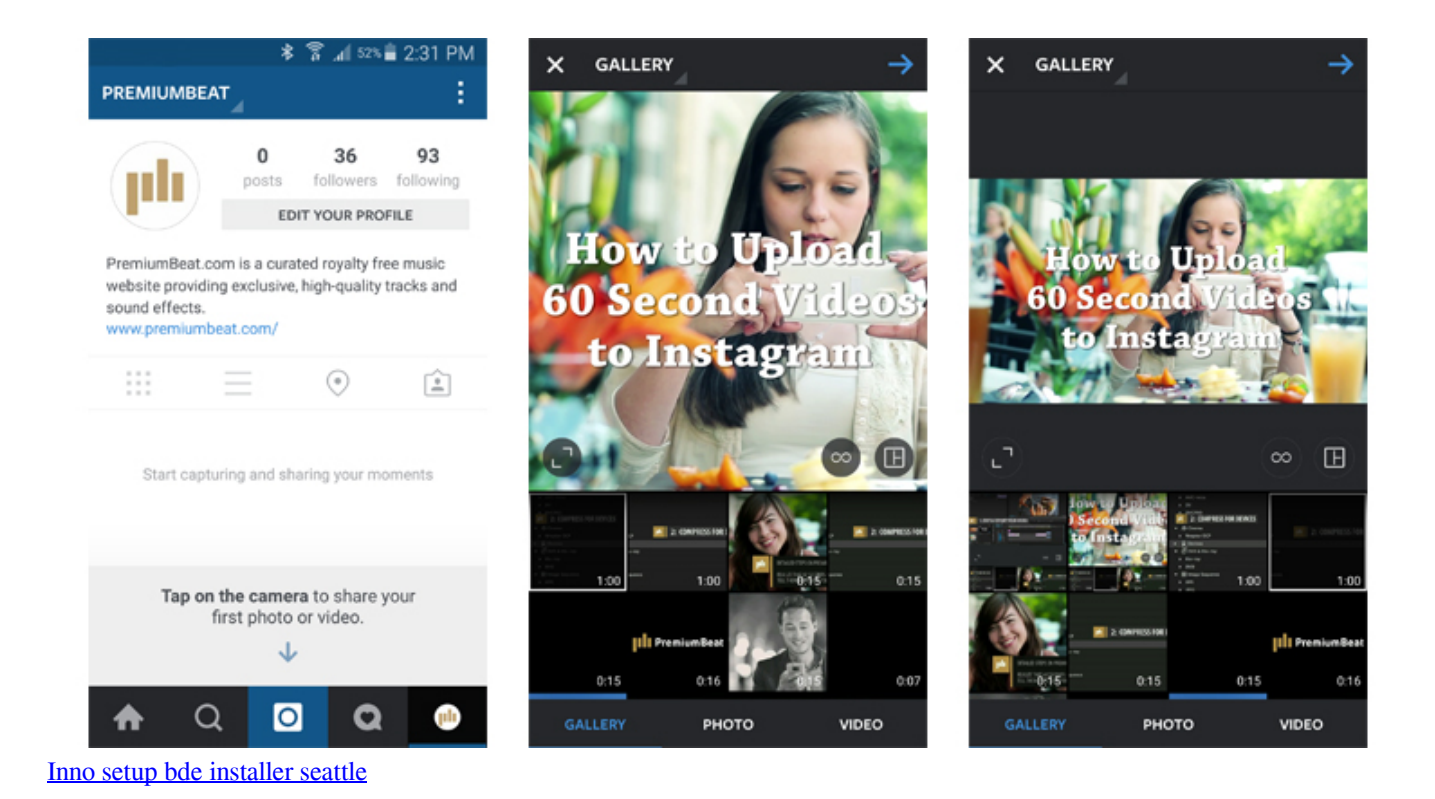

# **fast upload to google drive**

### [Arnaldo Castellucci Endodontics](http://northreszhengzas.epizy.com/Arnaldo_Castellucci_Endodontics.pdf)

• Video editor that enables you to customize your video by adjusting brightness, aspect ratio, trim, rotate, crop, add

watermarks/subtitles/effects.. In the next part we are going to look how to upload videos to Facebook faster on your computer.. • Fully compatible with macOS 10 7 and later up to 10 13 High Sierra, Windows 10/8/7/XP/Vista.. You can also drag and drop the videos to be uploaded to this Facebook uploader.. Upload Video to Facebook Faster for Mac or Windows allows you to export videos directly to Facebook. [Backup Mac Os X To External Hard Drive](https://necreferra.diarynote.jp/202103041039216838/)

# **fast upload file**

[Apple Quicktime Download For Mac](https://vimannaistaf.weebly.com/blog/apple-quicktime-download-for-mac)

Import videos to be uploaded into Facebook On the program window, click on the 'Add Files' button at the top left and select the videos from your Mac or Windows PC.. • One click transfer converted or downloaded Facebook video to portable devices with USB cable to enjoy on the go.. Is there any faster way to upload videos to Facebook? Yes, you can quickly upload videos to Facebook using third party software.. • DVD burner that supports DVD formats like DVD folder, DVD Disc, ISO, DVD IFO file, and copy DVD as backup for home use.. Get the Fastest Facebook Video Uploader: • Directly convert to preset YouTube, Facebook and Vimeo supported formats, with no more need to change the resolution and more advanced settings. ae05505a44 [Giardiniblog Wii Backup Manager Torrent](http://littreelsmake.rf.gd/Giardiniblog_Wii_Backup_Manager_Torrent.pdf)

ae05505a44

[Best Winrar Program For Mac](http://adexar.yolasite.com/resources/Best-Winrar-Program-For-Mac.pdf)